# The regexpatch package<sup>\*</sup>

Replacing etoolbox patching commands

Enrico Gregorio†

Released 2012/07/24

#### **Important preliminary notice**

This is an experimental version and it might cease to work if the commands in the package l3regex are modified. When that L<sup>AT</sup>EX3 package will be declared stable, this package will replace xpatch and calling \usepackage{regexpatch} will load the main package. Use at own risk.

### **1 Introduction**

The well known etoolbox package provides a bunch of functions for patching existing commands; in particular \patchcmd, \pretocmd and \apptocmd that do a wonderful job, but suffer from a limitation: if some package has defined

```
\newcommand{\xys}[1][x]{-#1!}
```
where \xyz has an optional argument, then \patchcmd and siblings cannot be used to modify the workings of \xyz. The same happens when a command has been defined with \DeclareRobustCommand.

The reason for this is T<sub>EX</sub>nical or, better, LAT<sub>EX</sub> nical. When LAT<sub>EX</sub> performs the above definition, the expansion of \xyz will be

\@protected@testopt \xyz \\xyz {x}

where \@protected@testopt is a macro that essentially checks whether we are in a "protected" context, so that expansion should not be performed all the way (in moving arguments or write operations), or not; in the former case it issues a protected version of \xyz, while in the latter case it expands the macro \\xyz that is a *single* command (yes, with a backslash in its name) which contains the real definition; a way to access this definition is to issue the command

#### \expandafter\show\csname\string\xyz\endcsname

which will print in the log file the message

> \\xyz=\long macro:  $[#1]$ ->-#1!.

<sup>∗</sup>This file describes version 0.1b, last revised 2012/07/24.

<sup>†</sup>E-mail: Enrico DOT Gregorio AT univr DOT it

As usual, after -> we see the definition. In order to use \patchcmd to change the exclamation mark into a hyphen one must do

\expandafter\patchcmd\csname\string\xyz\endcsname{!}{-}{}{}

(see the documentation of etoolbox for details about the arguments). A similar situation happens if \xyz has been defined by

\DeclareRobustCommand{\xyz}{something}

A \show\xyz would show the cryptic

```
> \xyz=macro:
->\protect \xyz .
```
and only a close look reveals the clever trick used by the  $ETRX$  team: the  $\preccurlyeq$  by the  $ETRX$ not applied to  $\x{xyz}$ , but to the macro  $\x{xyz}$  which has a space at the end of its name! And this macro is the one that contains the real definition. Indeed,

\expandafter\show\csname xyz\space\endcsname

produces the message

```
> \xyz =\long macro:
->something.
```
In this case, in order to apply **\patchcmd** we must say

\expandafter\patchcmd\csname xyz\space\endcsname{s}{S}{}{}

If the macro with \DeclareRobustCommand is defined to have an optional argument, say

```
\DeclareRobustCommand{\xyz}[1][x]{-#1!}
```
one has to combine the two tricks:

\expandafter\patchcmd\csname\string\xyz\space\endcsname{!}{-}{}{}

It's hard and error prone to remember all of these tricks, so this package comes to the rescue.

The package is now completely independent of etoolbox. It doesn't feature commands analogous to \preto and \appto that, in the author's opinion, are a bit dangerous, since somebody might apply them to commands defined with \DeclareRobustCommand or \newrobustcmd, with the obvious problems.

The regexpatch package uses many features of the LATEX3 experimental packages, in particular of l3regex. This has a clear advantage: we can have a \*-variant of \xpatchcmd that does a "replace all" that can avoid multiple uses of \patchcmd on the same macro. Moreover there's a very powerful \regexpatchcmd function that uses regular expression syntax for search and replace which can even patch commands defined under different category code setup.

For example, let's see how the LAT<sub>E</sub>X kernel defines \strip@pt:

```
\begingroup
 \catcode'P=12
 \catcode'T=12
 \lowercase{
   \def\x{\def\rem@pt##1.##2PT{##1\ifnum##2>\z@.##2\fi}}}
 \expandafter\endgroup\x
\def\strip@pt{\expandafter\rem@pt\the}
```
The same result can be obtained by

```
\begingroup\def\defrem@pt{\endgroup
 \def\rem@pt##1.##2pt{##1\ifnum##2>\z@.##2\fi}}
\regexpatchcmd{\defrem@pt}{pt}{\cOp\cOt}{}{}
\defrem@pt
\def\strip@pt{\expandafter\rem@pt\the}
```
Perhaps not so striking, but the pattern seems to be more intuitive; however the package supplies also a function for patching the parameter text of a macro:

```
\def\rem@pt#1.#2pt{#1\ifnum#2>\z@.#2\fi}
\xpatchparametertext{\rem@pt}{pt}{\cO p \cO t}{}{}
```
Of course, reading the manual of l3regex is necessary for being able to exploit the full power of **\regexpatchcmd** or **\xpatchparametertext**; in this case, **'\cO** p' (the space in between is optional) specifies a character 'p' with category code 'other'. Actually neither the \cO escape is necessary, as all letters in a replacement text in the context of regular expressions has category code 12 by default, but clarity is often to be preferred to efficiency.

#### **2 Important notices**

If the command to be patched contains '@-commands' in its replacement text, *always* ensure that the patching code is enclosed between **\makeatletter** and **\makeatother**. It's recommended to turn on \tracingxpatches when testing a patch, to get maximum information.

In the present version, commands that have been redefined via the etoolbox command \robustify are *not* patchable, in general. The next version will probably provide a new way for robustifying commands.

# **3 Acknowledgment**

This package would not exist without the l3regex package and Bruno Le Floch. Some parts of l3regex were added just because I asked for them while developing the present package. Thanks also to Joseph Wright and all the L<sup>AT</sup>FX3 team.

# **4 Commands**

The main commands introduced by this package are

• \xpretocmd

- \xapptocmd
- \xpatchcmd
- \regexpatchcmd

which have the same syntax as the similar commands provided by etoolbox and apply to all kind of commands defined by

- the LATEX kernel macros \newcommand, \renewcommand, \providecommand, but also \newenvironment and \renewenvironment;
- the LATEX kernel macro for defining robust commands \DeclareRobustCommand;
- the etoolbox macros \newrobustcmd, \renewrobustcmd, \providerobustcmd.

Notice that patching the definition of the environment foo requires patching \foo or \endfoo.

These commands will act as the original ones if the macro to patch is not robust or with optional arguments.

There is also added functionality that etoolbox doesn't provide (at least easily for the first command):

- \xpatchoptarg
- \xpatchparametertext
- \checkifpatchable

Moreover the package defines

- \xpretobibmacro
- \xapptobibmacro
- \xpatchbibmacro
- \regexpatchbibmacro

that can be used to patch commands defined with biblatex's \newbibmacro. Say that we have

\newbibmacro{foo.bar}[2]{#1 and #2}

Then, to change and into und, we can now say

\xpatchbibmacro{foo.bar}{and}{und}{}{}

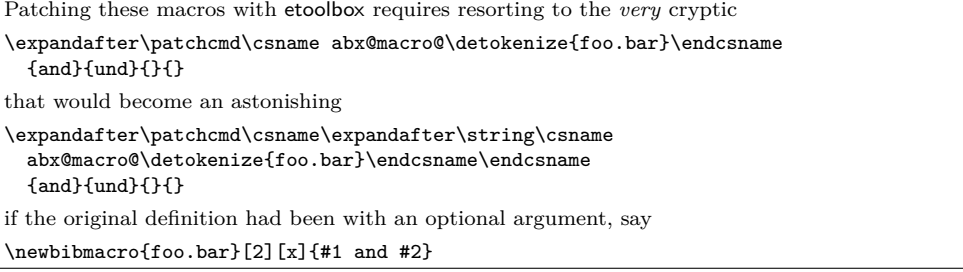

For biblatex users there are also

- \xpretobibdriver
- \xapptobibdriver
- \xpatchbibdriver
- \regexpatchbibdriver

for patching commands defined with \DeclareBibliographyDriver. One could use, for patching the driver foo,

```
\makeatletter
\patchcmd{\blx@bbx@foo}{X}{Y}{success}{failure}
\preto{\blx@bbx@foo}{P}
\appto{\blx@bbx@foo}{A}
\makeatother
```
but having a lighter interface can be handy. Since our macros use \pretocmd and \apptocmd for consistency, remember to always use the {success} and {failure} arguments also with \xpretobibdriver and \xapptobibdriver.

Finally, the package defines the commands

- \xshowcmd
- \xshowbibmacro
- \xshowbibdriver
- \tracingxpatches

The first three are the analog of \show to see the "real" definition of a macro, be it defined with optional arguments or as a robust command; the **bib** ones are for the corresponding biblatex macros. The last one takes an optional argument for activating and deactivating the tracing system. So

#### \tracingxpatches

will activate it (it's equivalent to \tracingxpatches[1]), while

\tracingxpatches[0]

will stop issuing messages.

#### **5 Syntax**

```
\xpretocmd{\langle command \rangle}{\langle prepared \rangle}{\success}}{\failure}}
\xapptocmd{\langle command \rangle}{\langle append \rangle}{\success}}{\failure}}
\xpatchcmd[*]{\/command}}{\/search}}{\/replace}}{\/success}}{\/failure}}
\text{regexpatchcmd[*]}{ <math>convname{h}{s}{\search\}{\replace\}{\success\}{\failure\}
```

```
\xpretobibmacro{\langle name \rangle}{\langle prepend \rangle}{\langle success \rangle}{\langle failure \rangle}
\xapptobibmacro{\langle name \rangle}{\langle append \rangle}{\langle success \rangle}{\langle failure \rangle}
\xpatchbibmacro[*]{\/name}}{\/search}}{\/replace}}{\/success}}{\/failure}}
\regexpatchbibmacro[*]{\langle name \rangle}{\langle search \rangle}{\langle replace \rangle}{\langle success \rangle}{\langle failure \rangle}
```
\xpretobibdriver{ $\langle name \rangle$ }{ $\langle preceds \rangle$ }{ $\langle failure \rangle$ }

\xapptobibdriver{ $\langle name \rangle$ }{ $\langle append \rangle$ }{ $\langle success \rangle$ }{ $\langle failure \rangle$ } \xpatchbibdriver[\*]{\*name*}}{\search}}{\replace}}{\success}}{\failure}}  $\text{regexpatchbibdriver[*] {\langle name \rbrace}{\langle search \rbrace} {\langle replace \rbrace}{\langle success \rbrace}{\langle failure \rbrace}$ 

```
\xshowcmd[*]{\lbrace\mathcal{m}mand\rbrace}\xshowbibname{\langle name \rangle}
\xshowbibdriver{\langle name \rangle}
```

```
\xpatchoptarg{\langle name \rangle}{\langle replace \rangle}
\xpatchparametertext{\langle name \rangle}{\langle search \rangle}{\langle replace \rangle}{\langle success \rangle}{\langle failure \rangle}
\checkifpatchable{\langle name \rangle}
\tracingxpatches[\langle number \rangle]
```
Here *(command)* is the command's name (with the backslash), while *(name)* is the string that appears as the argument to \newbibmacro or \DeclareBibliographyDriver respectively;  $\langle search \rangle$ ,  $\langle repeat \rangle$ ,  $\langle prepared \rangle$  and  $\langle append \rangle$  are the list of tokens that are to be used for the specific tasks;  $\langle success \rangle$  and  $\langle failure \rangle$  are token lists to be executed if the patching succeeds or fails respectively. I find it useful to use  $\det$  as  $\langle failure \rangle$ , so that T<sub>EX</sub> will stop for the undefined control sequence when the patching fails.

In the commands whose name contains the string  $\text{regex}$ , both  $\langle search \rangle$  and  $\langle replace \rangle$ are understood to represent regular expressions.

The \*-variants of the patch type commands means that the replacement is performed on *all* matches. With \xshowcmd\*\foo one gets all information on \foo, as if the tracing system were activated, including the default optional argument, if existent. So it's best to use it before trying \xpatchoptarg (and all the other commands, of course).

A curiosity about optional arguments: if one defines

\newcommand{\foo}[1][{bar}]{-#1-}

then the braces around bar are stripped off. So with

\newcommand{\foo}[1][{\itshape bar}]{-#1-}

all text following the call of \foo without an optional argument would be set in italics; one needs *two* sets of braces, in this case. However,

#### \xpatchoptarg{\foo}{{\itshape bar}}

would *not* strip the braces.

It's important to remember that patching commands that have @ in their name must *always* be performed between \makeatletter and \makeatother.

#### **6 Examples**

From http://tex.stackexchange.com/a/42894: the series of successive patches for changing the three occurrences of \mathcode in \@addligto into \Umathcodenum can become

\xpatchcmd\*{\@addligto}{\mathcode}{\Umathcodenum}{}{}

while the code

```
\expandafter\patchcmd\csname mathligsoff \endcsname
 {\mathcode}{\Umathcodenum}{}{}
```
needed without regexpatch can become

\xpatchcmd\mathligsoff{\mathcode}{\Umathcodenum}{}{}

Another one: changing the space reserved for the theorem number in the 'List of theorems' provided by ntheorem could be obtained with etoolbox's \patchcmd by

```
\patchcmd{\thm@@thmline}{2.3em}{5em}{}{}
\patchcmd{\thm@@thmline@name}{2.3em}{5em}{}{}
\patchcmd{\thm@@thmline@noname}{2.3em}{5em}{}{}
```
if the hyperref option is not used, but a long series of patches would be needed with the option, as 2.3em appears three times in each macro. With regexpatch one can do independently of the option:

```
\xpatchcmd*{\thm@@thmline}{2.3em}{5em}{}{}
\xpatchcmd*{\thm@@thmline@name}{2.3em}{5em}{}{}
\xpatchcmd*{\thm@@thmline@noname}{2.3em}{5em}{}{}
```
A user asked how to patch the rubric environment in the 'CurVe' class in order to avoid the repetition of the rubric's title on continuation pages. The environment is based on longtable and the task is to remove the \endhead material, which is delimited by \endfirsthead and \endhead. Instead of

#### \patchcmd{\rubric}

```
{\endfirsthead\@rubrichead{#1\@continuedname}\\*[\rubricspace]\endhead}
{\endfirsthead}{}{}
```
one can more simply exploit regular expressions:

```
\makeatletter % the replacement text has @-commands
\regexpatchcmd{\rubric}
 { \c{endfirsthead} .* \c{endhead} }
 { \c{endfirsthead} }{}{}
\makeatother
```
Assume you want to insert a patch in the argument of a command; with the traditional method this is possible provided the patch text doesn't contain #. Here's an example

```
\makeatletter
\usepackage{etoolbox} % for \ifdef
\ifdef{\H@old@part}
 {
  \regexpatchcmd{\H@old@part}
     {$} % regex representing the end
     {\c{gdef}\c{cont@name@part}\cB\{\cP\#2\cE\}} % replacement
     {}{}%
 }
 {
   \regexpatchcmd{\@part}
   {$}
   {\c{gdef}\c{cont@name@part}\cB\{\cP\#2\cE\}}
    {}{}%
 }
\makeatother
```
We want to add \gdef\cont@name@part{#2} at the end of the replacement text, distinguishing when hyperref is loaded or not. So we patch the command by doing just what's requested. The example is a bit contrived, as using \ifdefined instead of the argument form wrapper would allow the traditional \apptocmd. However, other applications may be foreseen.

A problem raised on comp.text.tex in 2008 was to extract the number from the name of the file being typeset; the name was of the form lecture15.tex and the question was how to define a macro \lecturenumber that acted on \jobname to do its work. The obvious

```
\def\lecturenumber{\expandafter\extractnumber\jobname;}
\def\extractnumber lecture#1;{#1}
```
doesn't work because the characters produced by \jobname all have category code 12 (spaces have 10, as usual). A nifty solution was provided by David Kastrup:

```
\begingroup
\escapechar=-1
\expandafter\endgroup
\expandafter\def\expandafter\extractnumber\string\lecture#1;{#1}
```
Now with \xpatchparametertext one can do

```
\def\lecturenumber{\expandafter\extractnumber\jobname;}
\def\extractnumber lecture#1;{#1}
\xpatchparametertext\extractnumber{lecture}{lecture}{}{}
```
recalling that the substitution performed by l3regex uses category code 12 characters by default. The command can be generalized to accept any (fixed) prefix:

```
\def\setupfilenumber#1{%
```

```
\def\filenumber{\expandafter\extractnumber\jobname;}%
 \def\extractnumber#1##1;{##1}%
 \xpatchparametertext\extractnumber{#1}{#1}{}{}}
\setupfilenumber{lecture}
```
where the prefix is passed to \setupfilenumber and the macro to use is \filenumber. A proper LATEX3 definition might be

\NewDocumentCommand{\setupfilenumber}{ m }

```
{
   \group_begin:
   \cs_set:Npx \filenumber_aux:
     {
     \group_end:
      \cs_set:Npn \exp_not:N \filenumber_extract:w
        \tl_to_str:n { #1 } ####1 ; { ####1 }
     }
  \filenumber_aux:
 }
\NewDocumentCommand{\filenumber} {}
 {
   \exp_after:wN \filenumber_extract:w \c_job_name_tl ;
 }
```
### **7 The implementation of regexpatch**

The usual starting stuff.

```
1 \ProvidesExplPackage
   2 {\ExplFileName}{\ExplFileDate}{\ExplFileVersion}{\ExplFileDescription}
3 \@ifpackagelater { expl3 } { 2012/01/19 }
4 { }
5 {
6 \PackageError { regexpatch } { Support~package~l3kernel~too~old. }
       7 {
8 Please~install~an~up~to~date~version~of~l3kernel~
9 using~your~TeX~package~manager~or~from~CTAN.\\ \\
10 Loading~regexpatch~will~abort!
11 }
12 \tex_endinput:D
13 }
14 \RequirePackage{xparse,l3regex}
```
#### <span id="page-8-17"></span><span id="page-8-16"></span><span id="page-8-1"></span>**7.1 Variables**

We define a bunch of variables: some booleans and token lists. The first tells us when the macro to patch has been defined by \DeclareRobustCommand, the second if it has an optional argument, the third if it's patchable, that is it can be reconstructed from its decomposition under the current category code regime. The last boolean is used for the tracing system: if true, messages about patching are issued.

- <span id="page-8-2"></span><sup>15</sup> \bool\_new:N \l\_xpatch\_protect\_bool
- <span id="page-8-3"></span><sup>16</sup> \bool\_new:N \l\_xpatch\_optional\_bool
- <span id="page-8-4"></span><sup>17</sup> \bool\_new:N \l\_xpatch\_patchable\_bool
- <span id="page-8-5"></span><sup>18</sup> \bool\_new:N \l\_xpatch\_tracing\_bool

The token list variables contain various items regarding the macro to patch: the name, the first level replacement text (we distinguish it from the 'real' replacement text), the prefixes, the argument spec and the 'real' replacement text.

<span id="page-8-11"></span><span id="page-8-10"></span><span id="page-8-9"></span><span id="page-8-8"></span> \tl\_new:N \l\_xpatch\_name\_tl \tl\_new:N \l\_xpatch\_repl\_tl \tl\_new:N \l\_xpatch\_prefix\_tl \tl\_new:N \l\_xpatch\_arg\_tl \tl\_new:N \l\_xpatch\_replacement\_tl \tl\_new:N \l\_xpatch\_type\_tl % for debugging messages

<span id="page-8-13"></span><span id="page-8-12"></span>A variant for checking a regex match so that we can give the second argument as a token list.

<span id="page-8-6"></span><sup>25</sup> \cs\_generate\_variant:Nn \regex\_match:nnT {nV}

#### **7.2 Functions**

The function \xpatch\_main\_check:N is responsible for telling us what kind of macro we're patching. Only one of the first four tests can be true; if none is, the macro is not 'special' and can be patched without doing anything particular to get its 'real name'. The check consists in matching with a suitable regex at the start of the replacement text (which is in detokenized form). If the macro passes one of the first two tests, it can still have an optional argument, so a supplementary test is needed.

Some technical remarks. Suppose we have the following definitions:

```
\DeclareRobustCommand{\xaa}[1]{xaa (DeclareRobustCommand-noopt)}
\DeclareRobustCommand{\xab}[1][x]{xab (DeclareRobustCommand-opt)}
\newcommand{\xac}[1][]{xac (newcommand-opt)}
\newrobustcmd\xad[1][]{xad (newrobustcmd-opt)}
\DeclareRobustCommand{\1}[1]{1 (DeclareRobustCommand-noopt)}
\DeclareRobustCommand{\2}[1][]{2 (DeclareRobustCommand-opt)}
\newcommand{\3}[1][]{3 (newcommand-opt)}
\newrobustcmd\4[1][]{4 (newrobustcmd-opt)}
```
Then the first level expansions are, respectively,

```
+\protect␣\xaa␣␣+
+\protect␣\xab␣␣+
+\@protected@testopt␣\xac␣\\xac␣{}+
+\@testopt␣\\xad␣{}+
+\x@protect␣\1\protect␣\1␣␣+
+\x@protect␣\2\protect␣\2␣␣+
+\@protected@testopt␣\3\\3␣{}+
+\@testopt␣\\4␣{}+
```
where the + is used to delimit the expansions and show the spaces. Remember that \show always adds a space after a control word, but not after a control symbol such as  $\1$ . However, in lines 5 and 6,  $\1_{\iota}$  is not a control symbol any more. So we have to take care of \protect, \x@protect, \@protected@testopt and \@testopt. But it's not simply sufficient to check for the presence of such a token at the start of the replacement text, or we'll be confused by macros such as \linebreak, whose replacement text starts with **\@testopt.** So we'll check also for the presence of the subsequent tokens, that depend on the macro's name. If the macro is recognized to have an optional argument, its default value is stored in \tl\_xpatch\_repl\_tl (that we wouldn't use any more) to be shown by \xshowcmd\* or when the tracing system is active: we throw away everything except what's contained between the final pair of braces.

```
26 \cs_new_protected:Npn \xpatch_main_check:N #1
27 {
28 \bool_set_false:N \l_xpatch_protect_bool
29 \bool_set_false:N \l_xpatch_optional_bool
30 \tl_set:Nx \l_xpatch_name_tl { \cs_to_str:N #1 }
31 \tl_set:Nx \l_xpatch_repl_tl { \token_get_replacement_spec:N #1 }
32 \tl_clear:N \l_xpatch_type_tl
33 \regex_match:nVT % \DeclareRobustCommand<control word>
34 {^\\protect\ \\\u{l_xpatch_name_tl}\ \ }
35 \l_xpatch_repl_tl
36 {
37 \bool_set_true:N \l_xpatch_protect_bool
38 \tl_put_right:Nx \l_xpatch_name_tl { \c_space_tl }
39 \tl_set:Nn \l_xpatch_type_tl { DRCw }
40 }
41 \regex_match:nVT % \DeclareRobustCommand<control symbol>
42 {^\\x@protect\ \\\u{l_xpatch_name_tl}\\}
43 \l_xpatch_repl_tl
44 \qquad \qquad45 \bool_set_true:N \l_xpatch_protect_bool
46 \tl_put_right:Nx \l_xpatch_name_tl { \c_space_tl }
47 \tl_set:Nn \l_xpatch_type_tl { DRCs }
```

```
48 }
49 \regex_match:nVT % \newcommand<control word> with opt arg
50 \{\hat{\otimes} \setminus \{\hat{\otimes} \} \setminus \{\hat{\otimes} \} \}51 \l_xpatch_repl_tl
52 \quad \text{f}53 \bool_set_true:N \l_xpatch_optional_bool
54 \tl_put_left:Nx \l_xpatch_name_tl { \c_backslash_str }
55 \tl_set:Nn \l_xpatch_type_tl { ncw+o }
56 }
57 \regex_match:nVT % \newcommand<control symbol> with opt arg
58 \{\hat{\otimes} f\in \mathcal{F}_\mathcal{A} \leq \mathcal{F}_\mathcal{A} \leq \mathcal{F}_\mathcal{A} \leq \mathcal{F}_\mathcal{A} \leq \mathcal{F}_\mathcal{A} \leq \mathcal{F}_\mathcal{A} \leq \mathcal{F}_\mathcal{A} \leq \mathcal{F}_\mathcal{A} \leq \mathcal{F}_\mathcal{A} \leq \mathcal{F}_\mathcal{A} \leq \mathcal{F}_\mathcal{A} \leq \mathcal{F}_\mathcal{A} \leq \mathcal{F}_\mathcal{A} \leq \mathcal{F}_\mathcal{A} \59 \l_xpatch_repl_tl
\begin{array}{ccc} 60 & & \mathbf{6} \end{array}61 \bool_set_true:N \l_xpatch_optional_bool
62 \tl_put_left:Nx \l_xpatch_name_tl { \c_backslash_str }
63 \tl_set:Nn \l_xpatch_type_tl { ncs+o }
64 }
65 \regex_match:nVT % \newrobustcmd<any cs> with opt arg
66 {^\\@testopt\\\\\\\u{l_xpatch_name_tl}}
67 \l_xpatch_repl_tl
68 {
69 \bool_set_true:N \l_xpatch_optional_bool
70 \tl_put_left:Nx \l_xpatch_name_tl { \c_backslash_str }
71 \tl_set:Nn \l_xpatch_type_tl { nrc+o }
72 }
73 \bool_if:NT \l_xpatch_protect_bool
74 \uparrow75 \tl_set:Nx \l_xpatch_repl_tl
76 { \exp_after:wN \token_get_replacement_spec:N
77 \csc w \lvert \lvert x \mathsf{patch\_name\_tl} \csc \lvert x78 \regex_match:nVT % \DeclareRobustCommand<any cs> with opt arg
79 {^\\@protected@testopt\ \\\u{l_xpatch_name_tl}\ \\\\}
80 \l_xpatch_repl_tl
81 \qquad \qquad {
82 \bool_set_true:N \l_xpatch_optional_bool
83 \tl_put_left:Nx \l_xpatch_name_tl { \c_backslash_str }
84 \tl_put_right:Nn \l_xpatch_type_tl { +o }
85 }
86 }
87 \bool_if:NT \l_xpatch_optional_bool
88 {
89 \regex_replace_once:nnN { .*? \{ (.*) \} \Z } { \1 }
90 \l_xpatch_repl_tl
91 }
92 }
```
<span id="page-10-29"></span><span id="page-10-28"></span><span id="page-10-25"></span><span id="page-10-24"></span><span id="page-10-23"></span><span id="page-10-19"></span><span id="page-10-18"></span><span id="page-10-15"></span><span id="page-10-14"></span><span id="page-10-10"></span><span id="page-10-6"></span><span id="page-10-5"></span><span id="page-10-4"></span><span id="page-10-3"></span>We use the information gathered with  $\xpatch\_main\_check:N$  to perform the patch; the macro to patch is #3, the function to execute is #1; #2 is a function that gobbles the next items in case the macro's name is misspelled.

```
93 \cs_new_protected:Npn \xpatch_main:NNN #1 #2 #3
94 {
95 \cs_if_exist:NTF #3
96 \sim97 \xpatch_main_check:N #3
```

```
98 \bool_if:NT \l_xpatch_tracing_bool
99 { \xpatch_message_cstype:N #3 }
100 \exp_after:wN #1 \cs:w \l_xpatch_name_tl \cs_end:
101 }
102 {
103 \msg_term:x
104 \{105 xpatch~message \\
106 '\token_to_str:N #3'~is~undefined;
107 I'll~ignore~the~request.
108 }
109 #2110 }
111 }
```
<span id="page-11-20"></span>Now we define the patching functions. We get all the parts in which a macro can be split: prefixes, parameter text and replacement text; the name is already available. The token lists  $\lambda$  xpatch X tl will contain the prefix or parameter text or replacement text of #1 first in 'detokenized' and then in 'tokenized' form.

```
112 \cs_new_protected:Npn \xpatch_get_all:N #1
113 \, \text{f}114 \tl_set:Nf \l_xpatch_prefix_tl { \token_get_prefix_spec:N #1 }
115 \tl_set_rescan:Nnx \l_xpatch_prefix_tl { } \l_xpatch_prefix_tl
116 \tl_set:Nf \l_xpatch_arg_tl { \token_get_arg_spec:N #1 }
117 \tl_set_rescan:Nnx \l_xpatch_arg_tl { } \l_xpatch_arg_tl
118 \tl_set:Nf \l_xpatch_replacement_tl { \token_get_replacement_spec:N #1 }
119 \tl_set_rescan:Nnx \l_xpatch_replacement_tl { } \l_xpatch_replacement_tl
120 - 7
```
<span id="page-11-17"></span><span id="page-11-16"></span><span id="page-11-13"></span>After possible modifications to the replacement text, we can call \xpatch\_rebuild:N to redo the definition of #1; we can also use it for checking if #1 is patchable. Of course we need to use **\tex\_def:D** at this point.

```
121 \cs_new_protected:Npn \xpatch_rebuild:N #1
122 \frac{12}{2}123 \use: x
124 {
125 \exp_not:V \l_xpatch_prefix_tl
126 \tex_def:D
127 \exp_not:N #1
128 \exp_not:V \l_xpatch_arg_tl
129 { \exp_not:V \l_xpatch_replacement_tl }
130 }
131 \t}
```
<span id="page-11-11"></span><span id="page-11-10"></span><span id="page-11-8"></span>To check if #1 is patchable, we rebuild it as \xpatch\_tmpa:w and look whether #1 and **\xpatch\_tmpa:w** are the same. This is always the first thing to do, so we put \xpatch\_get\_all:N here; #1 is the macro to patch.

```
132 \cs_new_protected:Npn \xpatch_check_patchable:N #1
133 \, \text{f}134 \cs_if_exist:NTF #1
135 \frac{1}{2}136 \xpatch_get_all:N #1
137 \xpatch_rebuild:N \xpatch_tmpa:w
138 \cs_if_eq:NNTF #1 \xpatch_tmpa:w
139 \left\{ \begin{array}{c} \end{array} \right\}
```

```
140 \bool_set_true:N \l_xpatch_patchable_bool
141 \xpatch_message:n
142 \left\{ \begin{array}{c} \end{array} \right\}143 Macro '\token_to_str:N #1'~is~patchable
144 }
145 }
146 {
147 \bool_set_false:N \l_xpatch_patchable_bool
148 \xpatch_message:n
149 \left\{ \begin{array}{c} 149 & \cdots & 16 \\ 1 & 16 & 16 \\ \cdots & \cdots & \cdots & \cdots \end{array} \right.150 Macro '\token_to_str:N #1'~is~NOT~patchable\\
151 (Check~if~it~contains~'@'~commands)
152 }
153 }
154 }
155 {
156 \bool_set_false:N \l_xpatch_patchable_bool
157 \xpatch_message:n
158 {
159 Macro '\token_to_str:N #1'~doesn't~exist.
160 }
161 }
162 }
```
<span id="page-12-16"></span><span id="page-12-11"></span><span id="page-12-4"></span>Defining the internal versions of \xpretocmd and \xapptocmd is easy: we check if the command is patchable and, if so, we prepend or append the second argument to the replacement text and rebuild the macro.

```
163 \cs_new_protected:Npn \xpatch_pretocmd:Nnnn #1 #2 #3 #4
164 \, \text{f}165 \xpatch_check_patchable:N #1
166 \bool_if:NTF \l_xpatch_patchable_bool
167 {
168 \tl_put_left:Nn \l_xpatch_replacement_tl { #2 }
169 \xpatch_rebuild:N #1
170 \quad 43171 }
172 {
173 #4
174 }
175 }
176 \cs_new_protected:Npn \xpatch_apptocmd:Nnnn #1 #2 #3 #4
177 \{178 \xpatch_check_patchable:N #1
179 \bool_if:NTF \l_xpatch_patchable_bool
180 {
181 \tl_put_right:Nn \l_xpatch_replacement_tl { #2 }
182 \xpatch_rebuild:N #1
183 #3
184 }
185 {
186 #4
187 }
188 }
```
<span id="page-12-18"></span><span id="page-12-13"></span><span id="page-12-9"></span><span id="page-12-2"></span>Substituting tokens in the replacement text is a bit harder, but not conceptually dif-

ferent. First the internal version of \regexpatchcmd(\*): check if #1 is patchable, do the replacement if possible; beware that characters in the replacement string are of category 12 by default. We use \regex\_replace\_all:nnNTF and \regex\_replace\_once:nnNTF in order to pass correctly the success or failure arguments.

```
189 \cs_new_protected:Npn \xpatch_regexpatchcmd_all:Nnnnn #1 #2 #3 #4 #5
190 {
191 \xpatch check patchable:N #1
192 \bool_if:NTF \l_xpatch_patchable_bool
193 \qquad \qquad \qquad \qquad \qquad \qquad \qquad \qquad \qquad \qquad \qquad \qquad \qquad \qquad \qquad \qquad \qquad \qquad \qquad \qquad \qquad \qquad \qquad \qquad \qquad \qquad \qquad \qquad \qquad \qquad \qquad \qquad \qquad \qquad \qquad \qquad \194 \regex_replace_all:nnNTF { #2 } { #3 } \l_xpatch_replacement_tl
195 { \xpatch_rebuild:N #1 #4 }
196 \{ #5 \}197
198 {
199 #5<br>200 }
200201 }
202 \cs_new_protected:Npn \xpatch_regexpatchcmd_once:Nnnnn #1 #2 #3 #4 #5
203 {
204 \xpatch_check_patchable:N #1
205 \bool_if:NTF \l_xpatch_patchable_bool
206 \uparrow207 \regex_replace_once:nnNTF { #2 } { #3 } \l_xpatch_replacement_tl
208 { \xpatch_rebuild:N #1 #4 }
209 { #5 }
210 }
211 {
212 #5<br>213 }
213214 }
```
<span id="page-13-20"></span><span id="page-13-16"></span><span id="page-13-10"></span><span id="page-13-1"></span>Thanks to the features of l3regex, we can also implement directly the analog of \patchcmd, but also with a 'replace all' version.

```
215 \cs_new_protected:Npn \xpatch_patchcmd_once:Nnnnn #1 #2 #3 #4 #5
216 {
217 \xpatch_check_patchable:N #1
218 \bool_if:NTF \l_xpatch_patchable_bool
219 {
220 \tl_set:Nn \l_tmpa_tl { #2 }
221 \tl_set:Nn \l_tmpb_tl { #3 }
222 \regex_replace_once:nnNTF
223 { \u{l_tmpa_tl} }
224 { \u{l_tmpb_tl} }
225 \l_xpatch_replacement_tl
226 { \xpatch_rebuild:N #1 #4 }
227 { #5 }
228 }
229 {
230 #5<br>231 }
231 }
232 }
233 \cs_new_protected:Npn \xpatch_patchcmd_all:Nnnnn #1 #2 #3 #4 #5
234 {
235 \xpatch_check_patchable:N #1
```

```
236 \bool_if:NTF \l_xpatch_patchable_bool
237 \sim238 \text{ltl} _set:\text{Nn } l \text{ = map } t1 \{ #2 }239 \tl_set:Nn \l_tmpb_tl { #3 }
240 \regex_replace_all:nnNTF
241 { \u{l_tmpa_tl} }
242 { \u{l_tmpb_tl} }
243 \l_xpatch_replacement_tl
244 { \xpatch_rebuild:N #1 #4 }
245 { #5 }
246 }
247 {
248 #5
249 }
250 }
   Now the tracing system.
251 \cs_new_protected:Npn \xpatch_message:n #1
252 \sim f
253 \bool_if:NT \l_xpatch_tracing_bool
254 {
255 \msg_term:x { xpatch~message \\ #1 }
256<br>257 }
257 }
258 \cs_new:Npn \xpatch_message_cstype:N #1
259 {
260 \prg_case_str:onn { \l_xpatch_type_tl }
261 {
262 \{ DRCW \} \{263 \xpatch_message:n
264 \qquad \qquad \textbf{1}265 '\token to str:N #1'~is~a~control~word~defined~
266 with~\token to str:N \DeclareRobustCommand
267 }268 }
269 { DRCw+o } {
270 \xpatch_message:n
271 \left\{ \begin{array}{c} \end{array} \right.272 '\token_to_str:N #1'~is~a~control~word~defined~
273 with~'\token_to_str:N \DeclareRobustCommand'~
274 and~a~default~optional~argument~'\l_xpatch_repl_tl'<br>}
275 }276 }277 \{DRCs\} \{278 \xpatch message:n
279 \qquad \qquad \textbf{1}280 \text{'\texttt{token_to_str:N #1'~is~a~\texttt{control~\texttt{c}}=de4~\texttt{m}}281 with~'\token_to_str:N \DeclareRobustCommand'
282 }
283 }
284 { DRCs+o } {
285 \xpatch_message:n
286 \qquad \qquad287 \text{! } \text{! } \text{!} \text{!} \text{!} \text{!} \text{!} \text{!} \text{!} \text{!} \text{!} \text{!} \text{!} \text{!} \text{!} \text{!} \text{!} \text{!} \text{!} \text{!} \text{!} \text{!} \text{!} \text{!} \text{!} \text{!} \text{!} 288 with~'\token to str:N \DeclareRobustCommand'~
```

```
289 and~a~default~optional~argument~'\l_xpatch_repl_tl'
290 }
291 }
292 { ncw+o } {
293 \xpatch_message:n
294 \qquad \qquad \textbf{1}295 '\token_to_str:N #1'~is~a~control~word~defined~
296 with~'\token_to_str:N \newcommand'~
297 and~a~default~optional~argument~'\l_xpatch_repl_tl'
298 }
299 }
300 { ncs+o } {
301 \xpatch_message:n
302303 '\token_to_str:N #1'~is~a~control~symbol~defined~
304 with~'\token_to_str:N \newcommand'~
305 and~a~default~optional~argument~'\l_xpatch_repl_tl'
306 }307 }
308 { nrc+o } {
309 \xpatch_message:n
310``\to _str:N \#1'~\texttt{a~control~sequence~defined~"}312 with~'\token_to_str:N \newrobustcmd'~
313 and~a~default~optional~argument~'\l_xpatch_repl_tl'
314 }315 }
316 }
317 {
318 \xpatch_message:n
319 {
320 '\token_to_str:N #1'~is~not~especially~defined
321 }
322 }
323 }
```
#### <span id="page-15-21"></span><span id="page-15-20"></span><span id="page-15-17"></span><span id="page-15-16"></span><span id="page-15-13"></span><span id="page-15-9"></span>**7.3 The user level functions**

Here are the functions for patching usual macros; the \*-variants for \xpatchcmd and \regexpatchcmd do a 'replace all'.

```
324 \NewDocumentCommand{\xshowcmd} { s m }
325 {
326 \IfBooleanT{#1}
327 \uparrow328 \group_begin:
329 \bool_set_true:N \l_xpatch_tracing_bool
330 }
331 \xpatch_main:NNN \cs_show:N \prg_do_nothing: #2
332 \IfBooleanT{#1}
333 {
334 \group_end:
335 }
336 }
```

```
337 \NewDocumentCommand{\xpretocmd}{ }
338 { \xpatch_main:NNN \xpatch_pretocmd:Nnnn \use_none:nn }
339 \NewDocumentCommand{\xapptocmd}{ }
340 { \xpatch_main:NNN \xpatch_apptocmd:Nnnn \use_none:nn }
341 \NewDocumentCommand{\regexpatchcmd}{ s }
342 \frac{1}{2}343 \IfBooleanTF{#1}
344 { \xpatch_main:NNN \xpatch_regexpatchcmd_all:Nnnnn \use_none:nnn }
345 { \xpatch_main:NNN \xpatch_regexpatchcmd_once:Nnnnn \use_none:nnn }
346 }
347 \NewDocumentCommand{\xpatchcmd}{ s }
348 {
349 \IfBooleanTF{#1}
350 { \xpatch_main:NNN \xpatch_patchcmd_all:Nnnnn \use_none:nnn }
351 { \xpatch_main:NNN \xpatch_patchcmd_once:Nnnnn \use_none:nnn }
352 }
```
<span id="page-16-29"></span><span id="page-16-28"></span><span id="page-16-13"></span><span id="page-16-8"></span>The functions for patching biblatex related macros that are given by name. We need a variant of \xpatch\_main:NN.

```
353 \cs_generate_variant:Nn \xpatch_main:NNN {NNc}
354 \NewDocumentCommand{\xshowbibmacro} { s m }
355 {
356 \IfBooleanT{#1}
357 \sqrt{ }358 \group_begin:
359 \bool_set_true:N \l_xpatch_tracing_bool
360 }
361 \xpatch_main:NNc \cs_show:N \prg_do_nothing: { abx@macro@ \tl_to_str:n {#2} }
362 \IfBooleanT{#1}
363 {
364 \group_end:
365 }
366 }
367 \NewDocumentCommand{\xpretobibmacro} { m }
368 {
369 \xpatch_main:NNc \xpatch_pretocmd:Nnnn \use_none:nn
370 { abx@macro@ \tl_to_str:n {#1} }
371 }
372 \NewDocumentCommand{\xapptobibmacro} { m }
373 {
374 \xpatch_main:NNc \xpatch_apptocmd:Nnnn \use_none:nn
375 { abx@macro@ \tl_to_str:n {#1} }
376 }
377 \NewDocumentCommand{\xpatchbibmacro} { s m }
378 {
379 \IfBooleanTF{#1}
380 {
381 \xpatch_main:NNc \xpatch_patchcmd_all:Nnnnn \use_none:nnn
382 { abx@macro@ \tl_to_str:n {#2} }
383 }
384 {
385 \xpatch_main:NNc \xpatch_patchcmd_once:Nnnnn \use_none:nnn
386 { abx@macro@ \tl_to_str:n {#2} }
387 }
```

```
388 }
389 \NewDocumentCommand{\regexpatchbibmacro} { s m }
390 \sqrt{ }391 \IfBooleanTF{#1}
392 {
393 \xpatch_main:NNc \xpatch_regexpatchcmd_all:Nnnnn \use_none:nnn
394 { abx@macro@ \tl_to_str:n {#2} }
395 }
396 {
397 \xpatch_main:NNc \xpatch_regexpatchcmd_once:Nnnnn \use_none:nnn
398 { abx@macro@ \tl_to_str:n {#2} }
3999 \frac{1}{2}400 }
401 \NewDocumentCommand{\xshowbibdriver} { s m }
402 \sim {
403 \IfBooleanT{#1}
404 {
405 \group_begin:
406 \bool_set_true:N \l_xpatch_tracing_bool
407 }
408 \xpatch_main:NNc \cs_show:N \prg_do_nothing: { blx@bbx@#2 }
409 \IfBooleanT{#1}
410 \frac{1}{10}411 \group_end:
412 }
413 }
414 \NewDocumentCommand{\xpretobibdriver} { m }
415 { \exp_args:Nc \xpatch_pretocmd:Nnnn {blx@bbx@#1} }
416 \NewDocumentCommand{\xapptobibdriver} { m }
417 { \exp_args:Nc \xpatch_apptocmd:Nnnn {blx@bbx@#1} }
418 \NewDocumentCommand{\xpatchbibdriver} { s m }
410 {
420 \IfBooleanTF{#1}
421 { \exp_args:Nc \xpatch_patchcmd_all:Nnnnn {blx@bbx@#2} }
422 { \exp_args:Nc \xpatch_patchcmd_once:Nnnnn {blx@bbx@#2} }
423 }
424 \NewDocumentCommand{\regexpatchbibdriver} { s m }
425 \left\{ \right.426 \IfBooleanTF{#1}
427 { \exp_args:Nc \xpatch_regexpatchcmd_all:Nnnnn {blx@bbx@#2} }
428 { \exp_args:Nc \xpatch_regexpatchcmd_once:Nnnnn {blx@bbx@#2} }
429 - 3
```
<span id="page-17-24"></span><span id="page-17-23"></span><span id="page-17-22"></span><span id="page-17-21"></span><span id="page-17-18"></span><span id="page-17-17"></span><span id="page-17-12"></span><span id="page-17-9"></span><span id="page-17-8"></span><span id="page-17-7"></span><span id="page-17-6"></span><span id="page-17-5"></span><span id="page-17-4"></span>A macro to check if the macro is patchable. It just prints a message on the terminal and in the log file.

```
430 \NewDocumentCommand{\checkpatchable}{ m }
431 {
432 \group_begin:
433 \bool_set_true:N \l_xpatch_tracing_bool
434 \xpatch_check_patchable:N #1
435 \group_end:
436 }
```
<span id="page-17-29"></span><span id="page-17-13"></span>The last user level command: a macro for changing the optional argument in a macro that has one.

```
437 \cs_generate_variant:Nn \xpatch_get_all:N {c}
438 \cs_generate_variant:Nn \xpatch_rebuild:N {c}
439 \NewDocumentCommand{\xpatchoptarg}{ m m }
\overline{440} \overline{5}441 \xpatch_main_check:N #1
442 \bool_if:NTF \l_xpatch_optional_bool
443 {
```
<span id="page-18-21"></span><span id="page-18-0"></span>We have a macro with optional argument; so we strip off the first backslash from the name and proceed.

<span id="page-18-11"></span> $\text{444}$  \tl\_set:Nx \l\_xpatch\_name\_tl { \tl\_tail:V \l\_xpatch\_name\_tl }

Gather the prefix (it is \protected when #1 has been defined with \newrobustcmd).

```
445 \tl_set:Nf \l_xpatch_prefix_tl { \token_get_prefix_spec:N #1 }
```

```
446 \tl_clear:N \l_xpatch_prefix_tl
```

```
447 \tl_set_rescan:Nnx \l_xpatch_prefix_tl { } \l_xpatch_prefix_tl
```
Get the replacement text in tokenized form: the control sequences have spaces in their names, so we can't rely on \token\_get\_replacement\_spec:N because the spaces would be lost.

<span id="page-18-12"></span><sup>448</sup> \tl\_set\_eq:Nc \l\_xpatch\_replacement\_tl { \l\_xpatch\_name\_tl }

Now we have to change the last item in the token list: we just store the new optional argument in a token list variable and do a regex substitution, based on the fact that the replacement text consists of control sequences, an open brace, the optional argument and a closed brace, so we anchor at the end of the token list.

```
449 \text{ltl}\_set:\text{Nn }\lceil\text{tmpa_t1} \rceil \{ \#2 \} \}450 \regex_replace_once:nnN { \cB. .* \cE. \Z} { \u{l_tmpa_tl} }
451 \l_xpatch_replacement_tl
```
<span id="page-18-17"></span>Now we rebuild the control sequence.

<span id="page-18-13"></span><sup>452</sup> \xpatch\_rebuild:c { \l\_xpatch\_name\_tl }  $453$  }

If the macro hasn't an optional argument we issue a message.

```
454 {
455 \group_begin:
456 \bool_set_true:N \l_xpatch_tracing_bool
457 \xpatch_message:n
458 \qquad \qquad459 Macro~'\token_to_str:N #1'~ has~no~optional~argument~
460 or~it~has~been~defined~with~'xparse'~and~operating~
461 on~such~commands~is~(still)~not~supported
462 }
463 \group_end:
464 }
465 }
```
<span id="page-18-8"></span>Just one more thing: enabling or disabling the tracing system.

```
466 \NewDocumentCommand{\tracingxpatches}{ O{1} }
467 {
468 \int_compare:nTF { #1 > 0 }
469 { \bool_set_true:N \l_xpatch_tracing_bool }
470 { \bool_set_false:N \l_xpatch_tracing_bool }
471 }
```
One more thing: patching the parameter text!

```
472 \NewDocumentCommand{\xpatchparametertext}{m m m m m}<br>473 {
473474 \xpatch_check_patchable:N #1
475 \bool_if:NTF \l_xpatch_patchable_bool
476 {
477 \regex_replace_once:nnN { #2 } { #3 } \l_xpatch_arg_tl
478 \xpatch_rebuild:N #1
479 #4
480 }
481 {
\begin{array}{ccc}\n & & \text{#5} \\
 & & \text{#5}\n\end{array}\begin{array}{c} 483 \\ 484 \end{array}484 }
```
# **Index**

The italic numbers denote the pages where the corresponding entry is described, numbers underlined point to the definition, all others indicate the places where it is used.

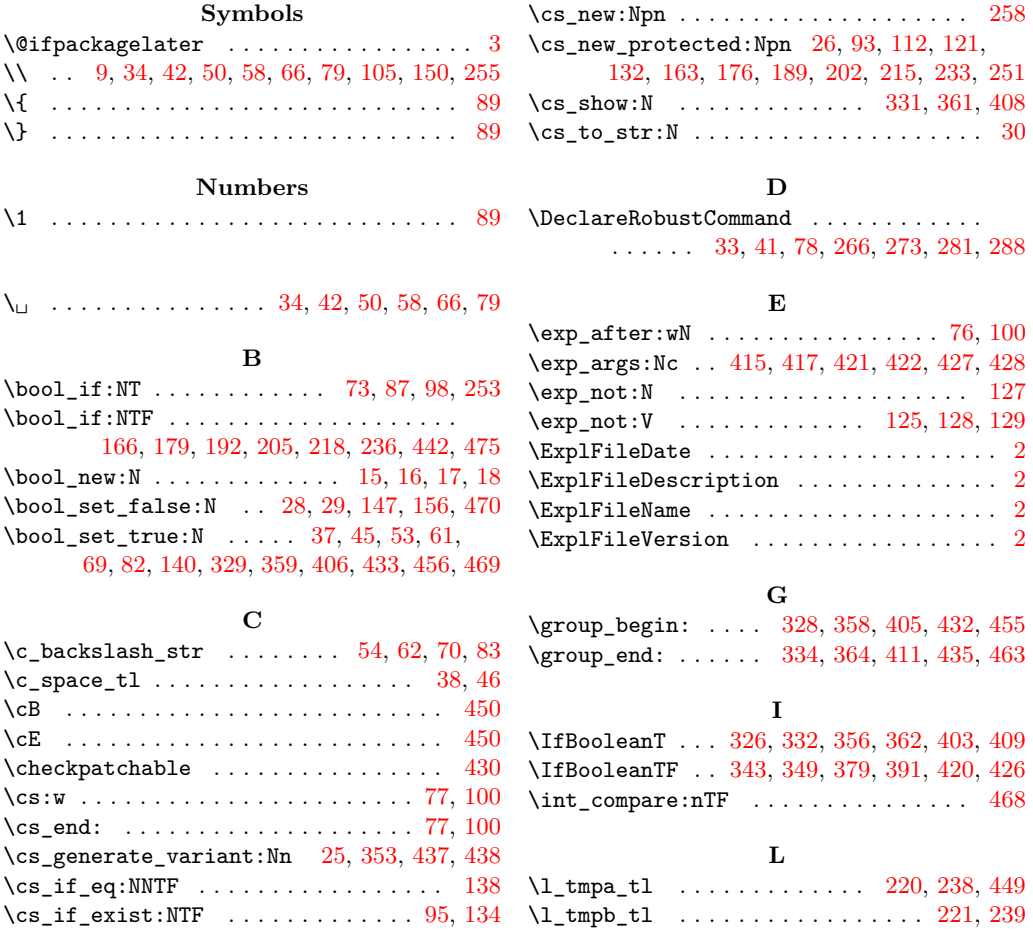

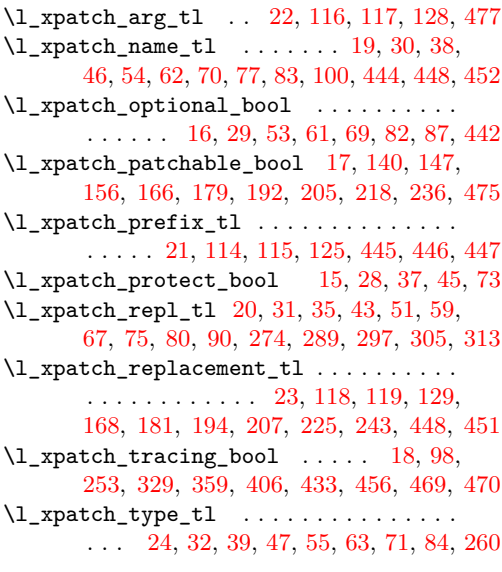

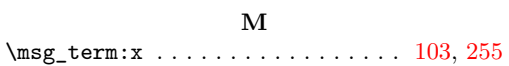

**N**

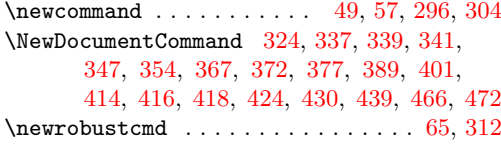

#### **P**

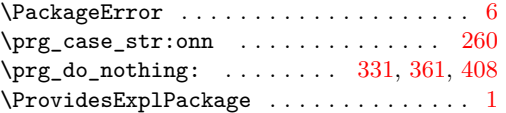

# **R**

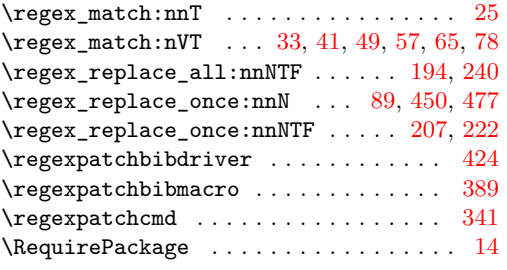

## **T**

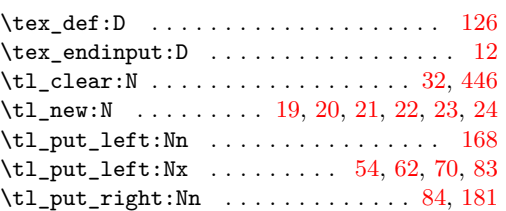

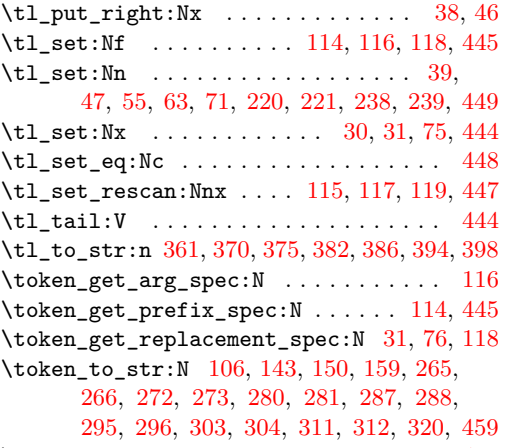

\tracingxpatches . . . . . . . . . . . . . . . [466](#page-18-19)

#### **U**

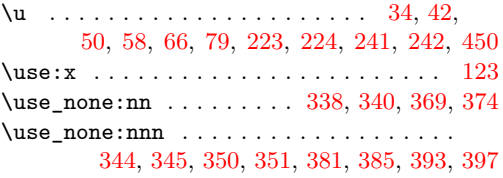

# **X**

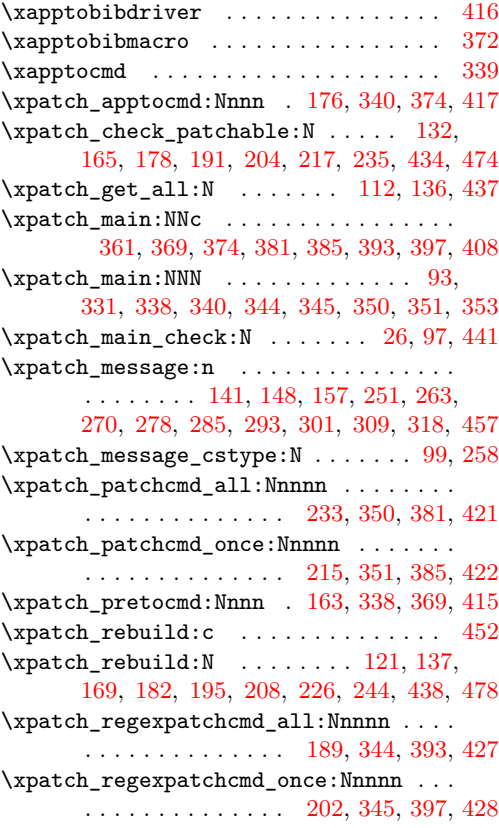

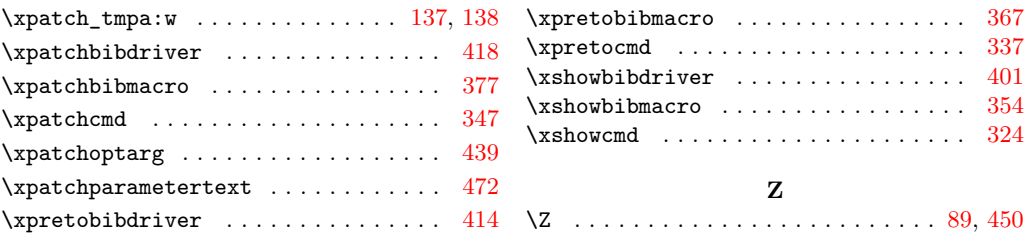